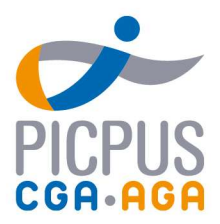

# Programme de formation La déclaration 2035 et le calcul de votre bénéfice imposable

Comment passer de votre comptabilité à votre déclaration 2035 ?

## Objectifs de la formation

Cette formation vous permet de maîtriser les différentes étapes nécessaires pour déterminer votre résultat de l'année et ainsi, faciliter les échanges avec votre expert-comptable.

## Pré-requis

Vous avez impérativement participé au module sur la comptabilité de trésorerie et de préférence, aux modules techniques sur le véhicule et les immobilisations.

#### Programme

- Base et méthode de travail
- L'intégration des recettes et des dépenses
- Les régularisations et les déductions éventuelles
- Le formulaire 2035

#### Intervenant

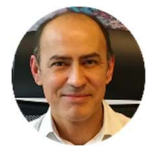

François Dijoux Chargé de mission au CGA AGA Picpus

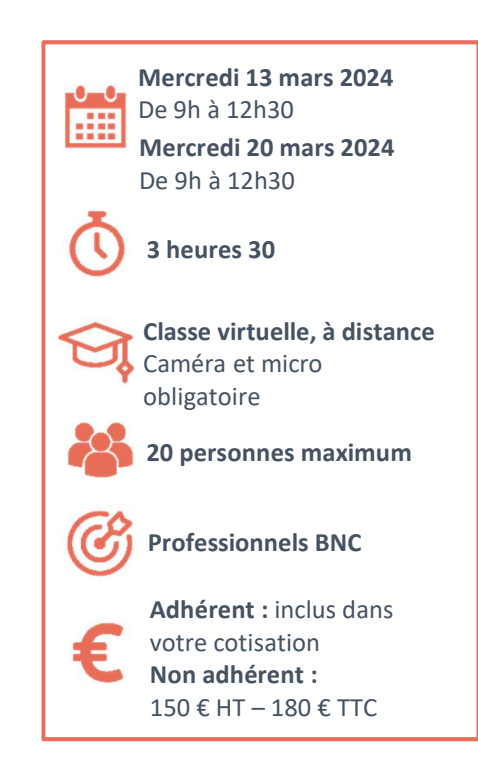

Accessibilité aux personnes en situation de handicap. Afin de vérifier les possibilités d'accueil, merci de prendre contact avec Dimitri Boyer au 01.53.33.34.85

#### Méthodes pédagogiques

Alternance de théorie et d'exemples concrets, avec des cas pratiques et des exercices. Un support est projeté lors de la formation. Un livret pédagogique est remis aux participant au début de la formation.

#### Modalités d'évaluation

Un test d'évaluation des acquis est réalisé à la fin de la formation. Une attestation de présence est adressée au stagiaire à l'issue de la formation ainsi qu'un questionnaire de satisfaction.

#### Modalités et délais d'accès

Inscription via notre formulaire d'inscription sur le site : au minimum 5 jours ouvrés avant le démarrage de la session. Un lien de connexion vous est adressé par mail la veille de la classe, avec un rappel le jour-même. En cas de prise en charge par un OPCO : vous devez en faire la demande à votre OPCO un mois avant le démarrage la session.

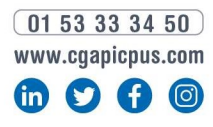

### Siège à NATION 36, rue de Picpus<br>75580 Paris cedex 12 E-mail: nation@cgapicpus.com

#### **Agence de SAINT-MAUR**

6, avenue du Gouverneur Général Binger<br>94100 Saint-Maur-des-Fossés E-mail : saintmaur@cgapicpus.com

Associations régies par la loi de 1901<br>Agréments n° 104755 et 202755<br>Siret 312 285 679 00030 et 318 288 867 00035<br>Fondées par des experts-comptables